# ROW関数

# <mark>レコードの行番号を数値で返す</mark>。<br>アプリケーションの

◥

### **◇機能**

レコードの行番号を数値で返します。行番号は、テーブルの表示画面で、左端に表示される番号です。

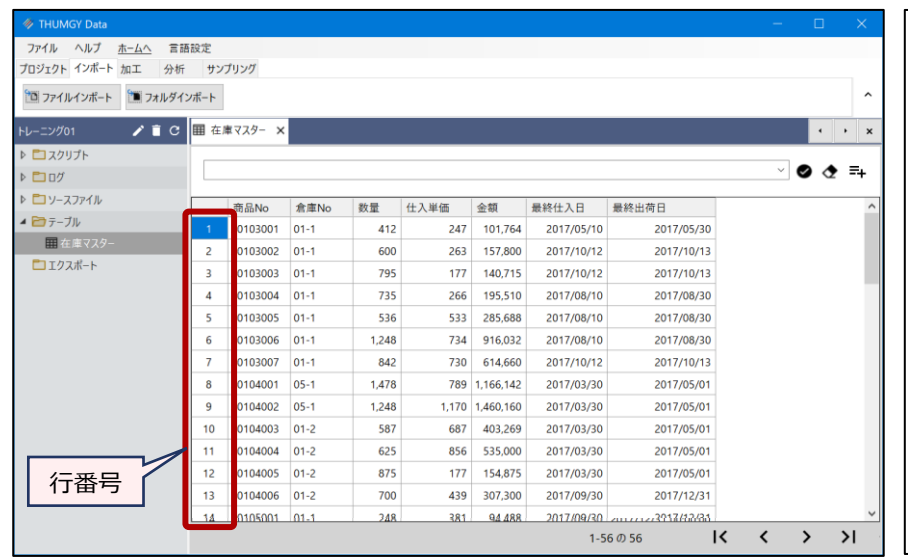

クイックソートやフィルターなどで、 レコードの並び順を論理的に変更した り、表示するレコードを絞ったりした場 合も、行番号は変わりません。

#### <クイックソートの画面>

#### (数量で降順ソート)

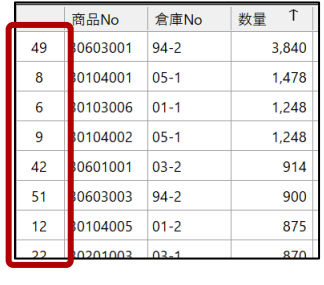

# **◇構文**

### ROW()

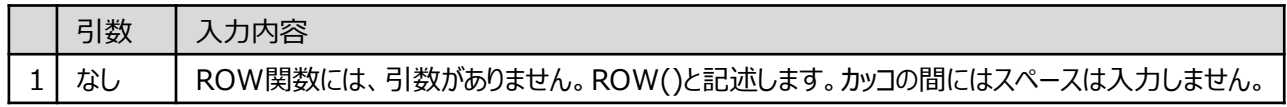

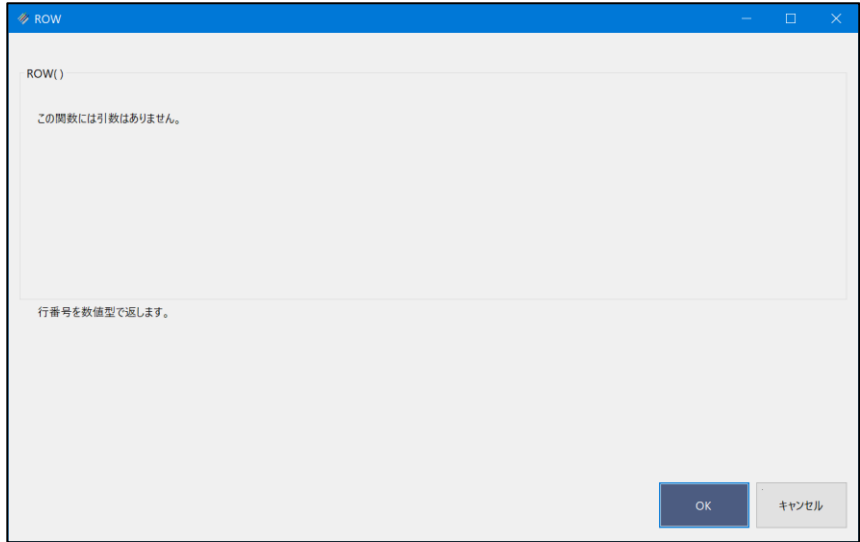

# **◇戻り値のデータ型**

数値型

## **◇処理の例**

● 各レコードの行番号を取得する

◥

>「行番号取得」フィールド (《新規フィールド追加》)の式: ROW()

| 囲 在庫マスター<br>$\times$ |           |          |       |       |           |            |            |                |              |
|----------------------|-----------|----------|-------|-------|-----------|------------|------------|----------------|--------------|
|                      |           |          |       |       |           |            |            |                | $\checkmark$ |
|                      |           |          |       |       |           |            |            |                |              |
|                      | 商品No      | 倉庫No     | 数量    | 仕入単価  | 金額        | 最終仕入日      | 最終出荷日      | 行番号取得          |              |
| 1                    | 30103001  | $01 - 1$ | 412   | 247   | 101.764   | 2017/05/10 | 2017/05/30 |                |              |
| $\overline{2}$       | 30103002  | $01 - 1$ | 600   | 263   | 157.800   | 2017/10/12 | 2017/10/13 | $\overline{2}$ |              |
| $\overline{3}$       | 30103003  | $01 - 1$ | 795   | 177   | 140.715   | 2017/10/12 | 2017/10/13 | 3              |              |
| 4                    | 130103004 | $01 - 1$ | 735   | 266   | 195,510   | 2017/08/10 | 2017/08/30 | 4              |              |
| 5                    | 30103005  | $01 - 1$ | 536   | 533   | 285.688   | 2017/08/10 | 2017/08/30 | 5              |              |
| 6                    | 30103006  | $01 - 1$ | 1.248 | 734   | 916.032   | 2017/08/10 | 2017/08/30 | 6              |              |
| 7                    | 30103007  | $01 - 1$ | 842   | 730   | 614,660   | 2017/10/12 | 2017/10/13 | 7              |              |
| 8                    | 30104001  | $05 - 1$ | 1,478 | 789   | 1,166,142 | 2017/03/30 | 2017/05/01 | 8              |              |
| 9                    | 30104002  | $05 - 1$ | 1.248 | 1,170 | 1,460,160 | 2017/03/30 | 2017/05/01 | 9              |              |
| 10                   | 30104003  | $01 - 2$ | 587   | 687   | 403,269   | 2017/03/30 | 2017/05/01 | 10             |              |
| 11                   | 30104004  | $01 - 2$ | 625   | 856   | 535.000   | 2017/03/30 | 2017/05/01 | 11             |              |
| 12                   | 30104005  | $01 - 2$ | 875   | 177   | 154.875   | 2017/03/30 | 2017/05/01 | 12             |              |
| 13                   | 30104006  | $01 - 2$ | 700   | 439   | 307,300   | 2017/09/30 | 2017/12/31 | 13             |              |
|                      | 20105001  | $01 - 1$ | 2AB   | 281   | 04.488    | 2017/09/30 | 2017/12/2  | 14             |              |

行番号を取得した後、テーブルでクイックソートやフィルターを実行しても、取得した行番号が維持されます。

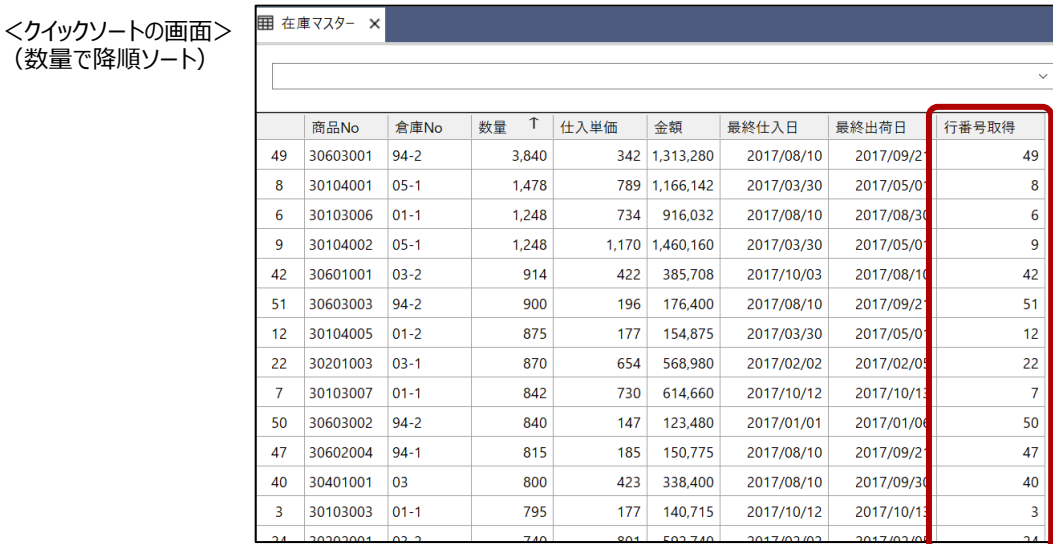

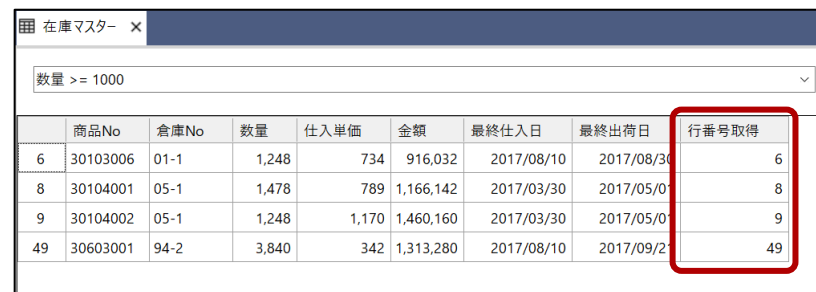

<フィルターの画面> ([数量] >= 1000)

(数量で降順ソート)